Dean Muccio

# AutoCAD 2025 for the Interior Designer AutoCAD<sup>®</sup> for Mac and PC ®

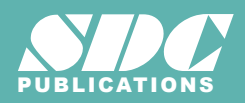

[www.SDCpublications.com](https://www.sdcpublications.com) **Better Textbooks. Lower Prices.**

### Visit the following websites to learn more about this book:

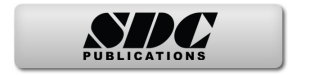

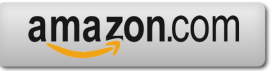

Google books

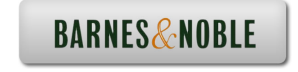

## **Table of Contents**

#### **Chapter 1 Getting Comfortable with AutoCAD**

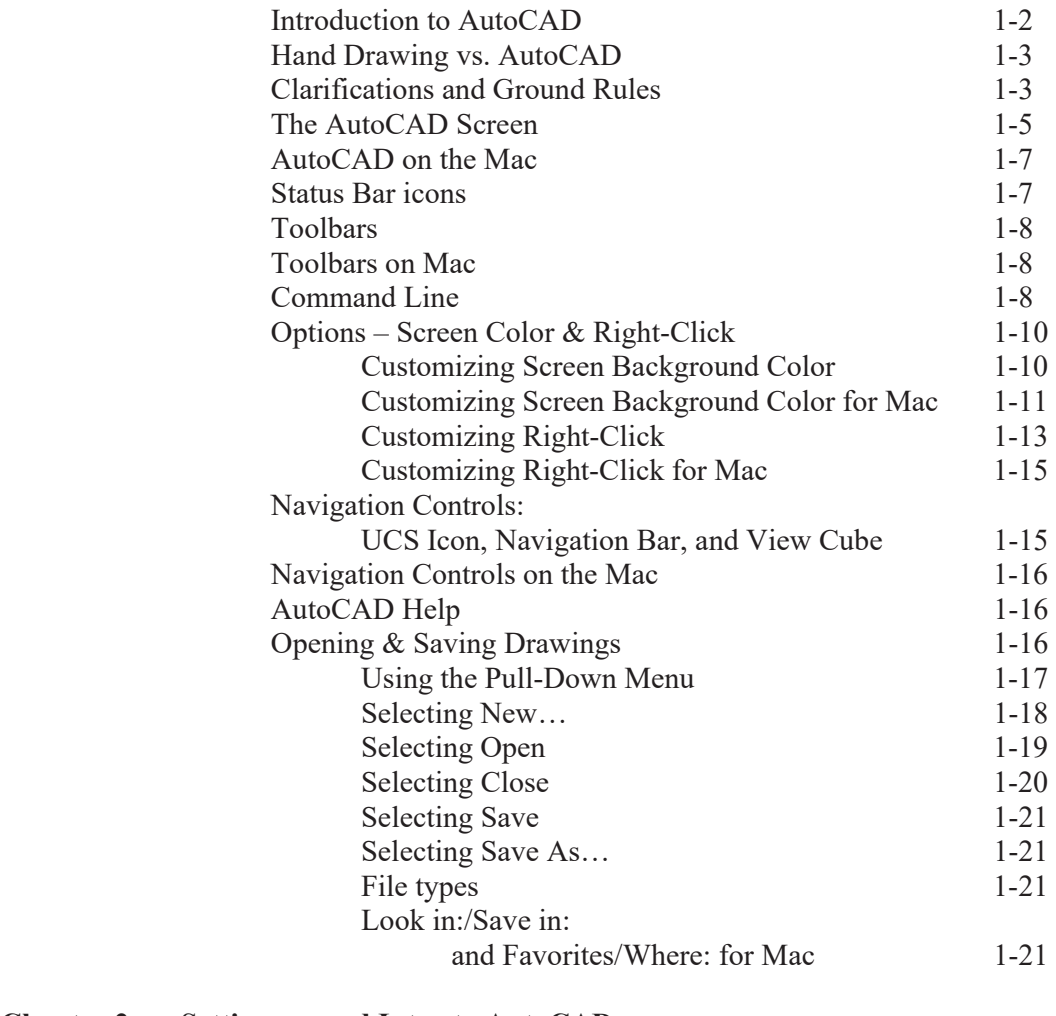

#### **Chapter 2 Setting-up and Intro to AutoCAD**

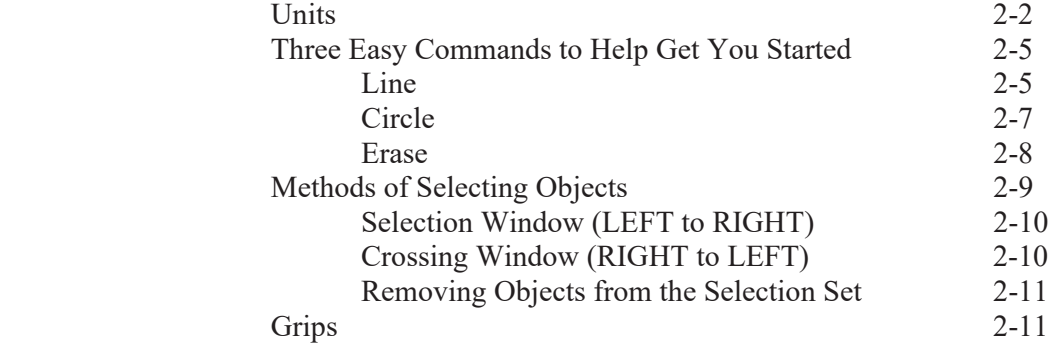

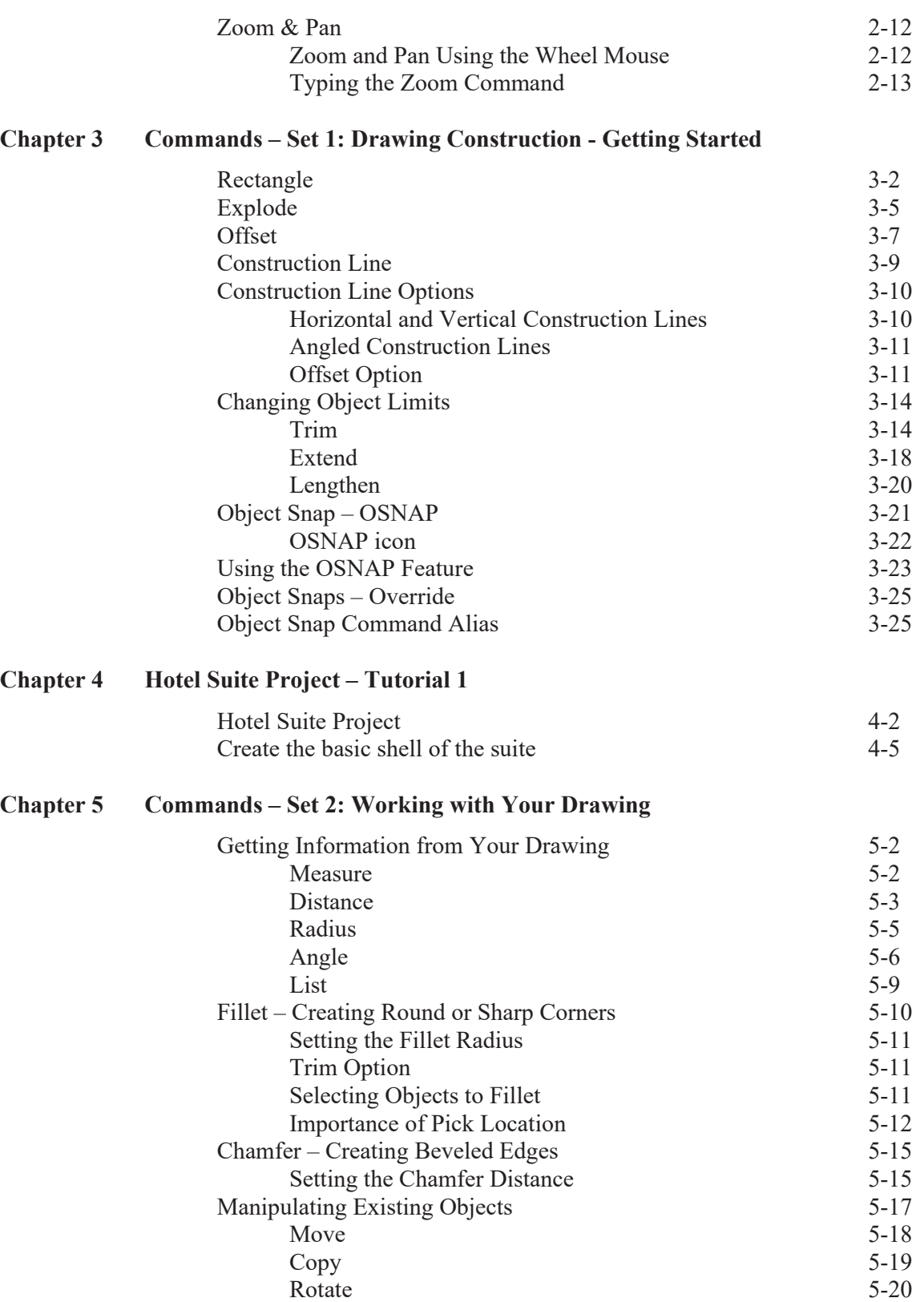

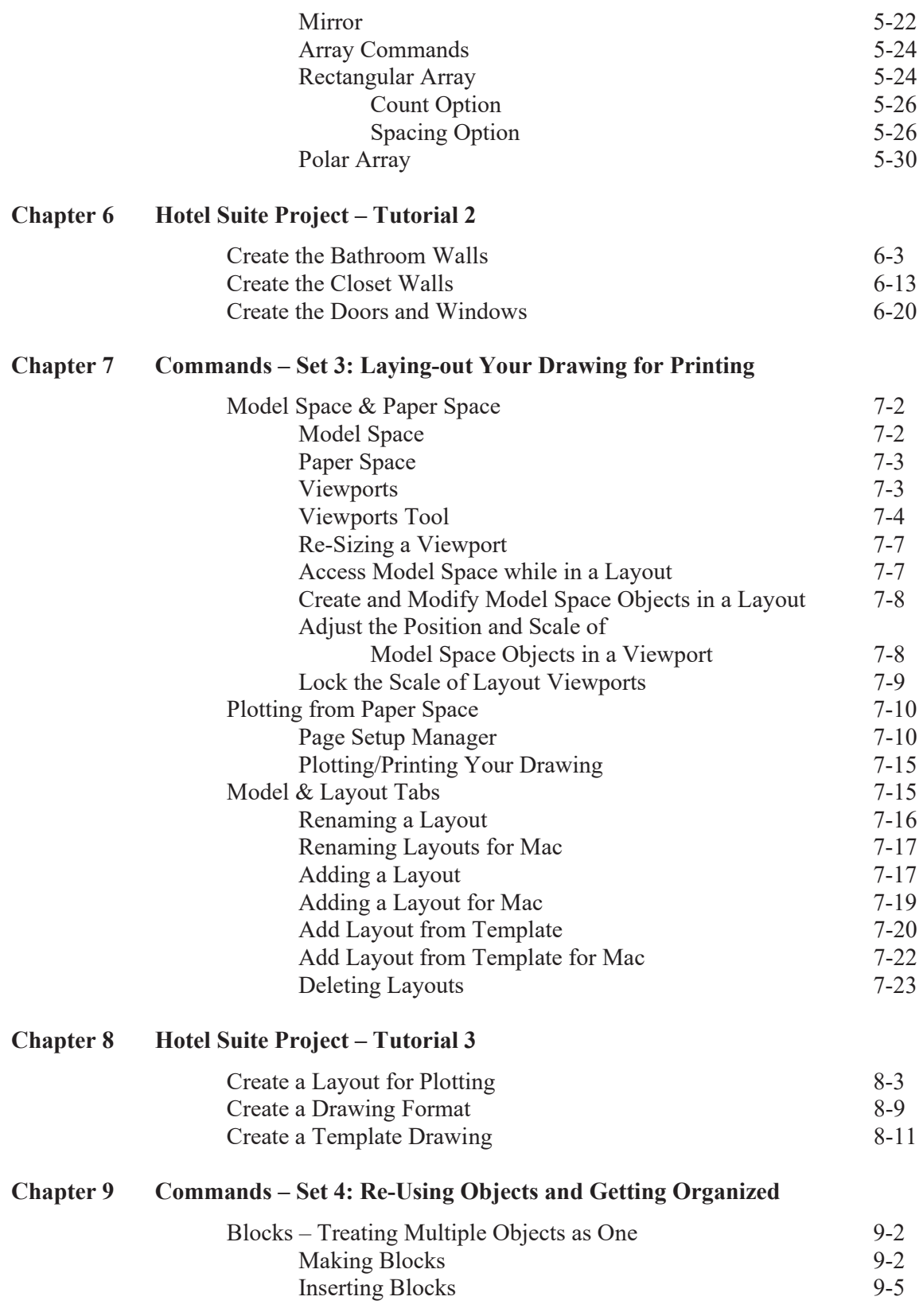

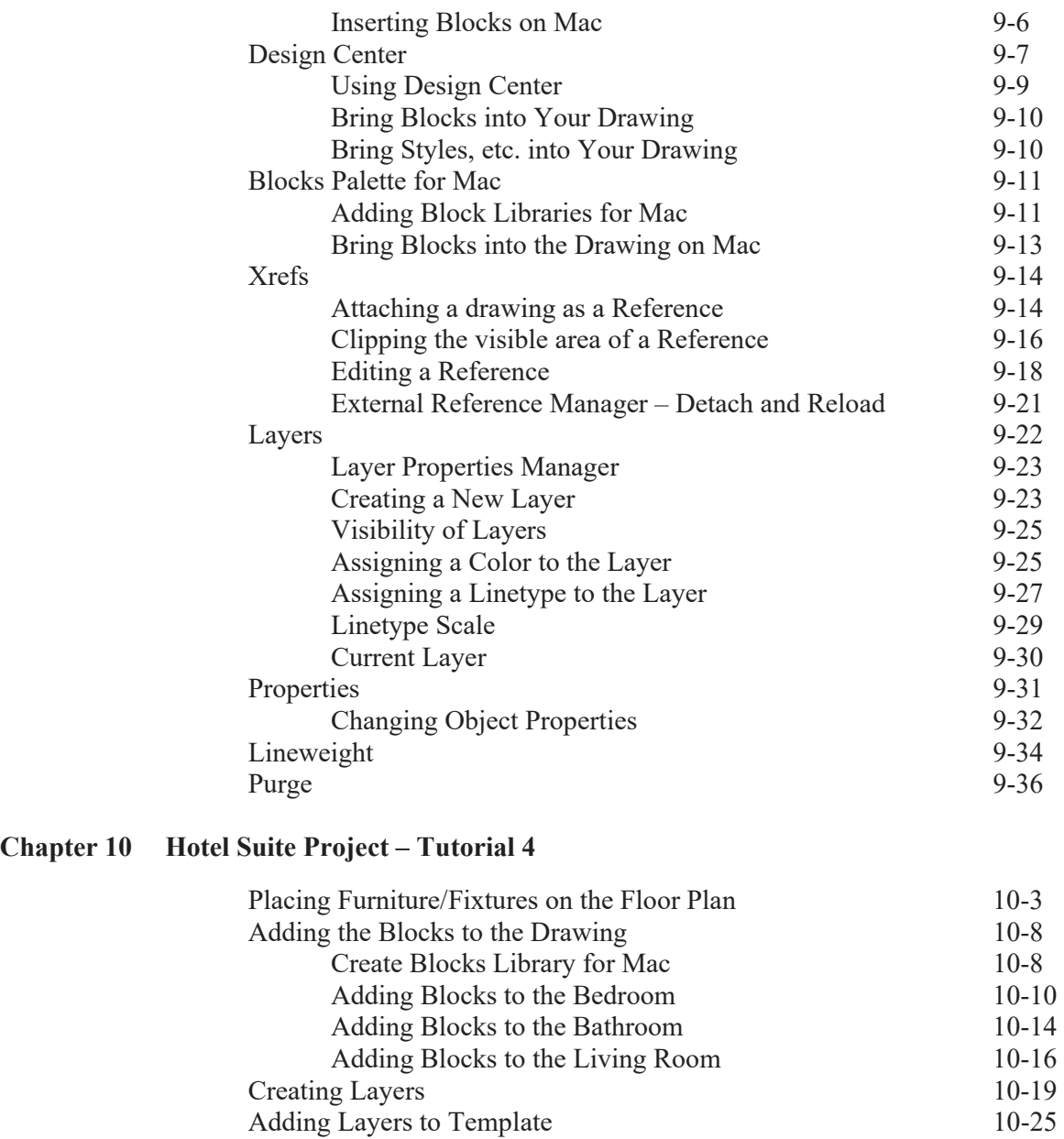

#### **Chapter 11 Commands – Set 5: Annotating Your Drawing**

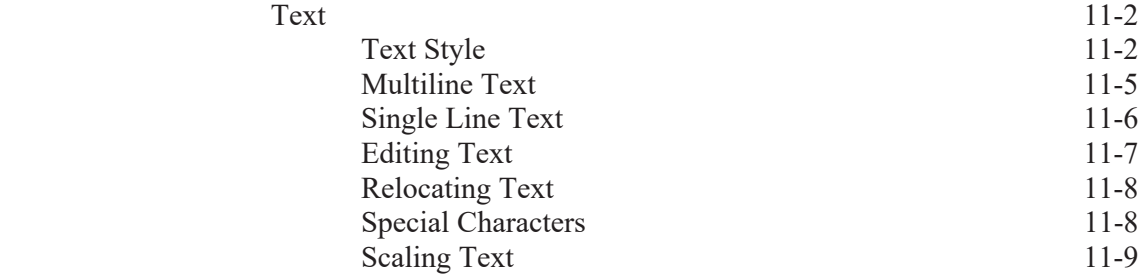

**Chapter 10** 

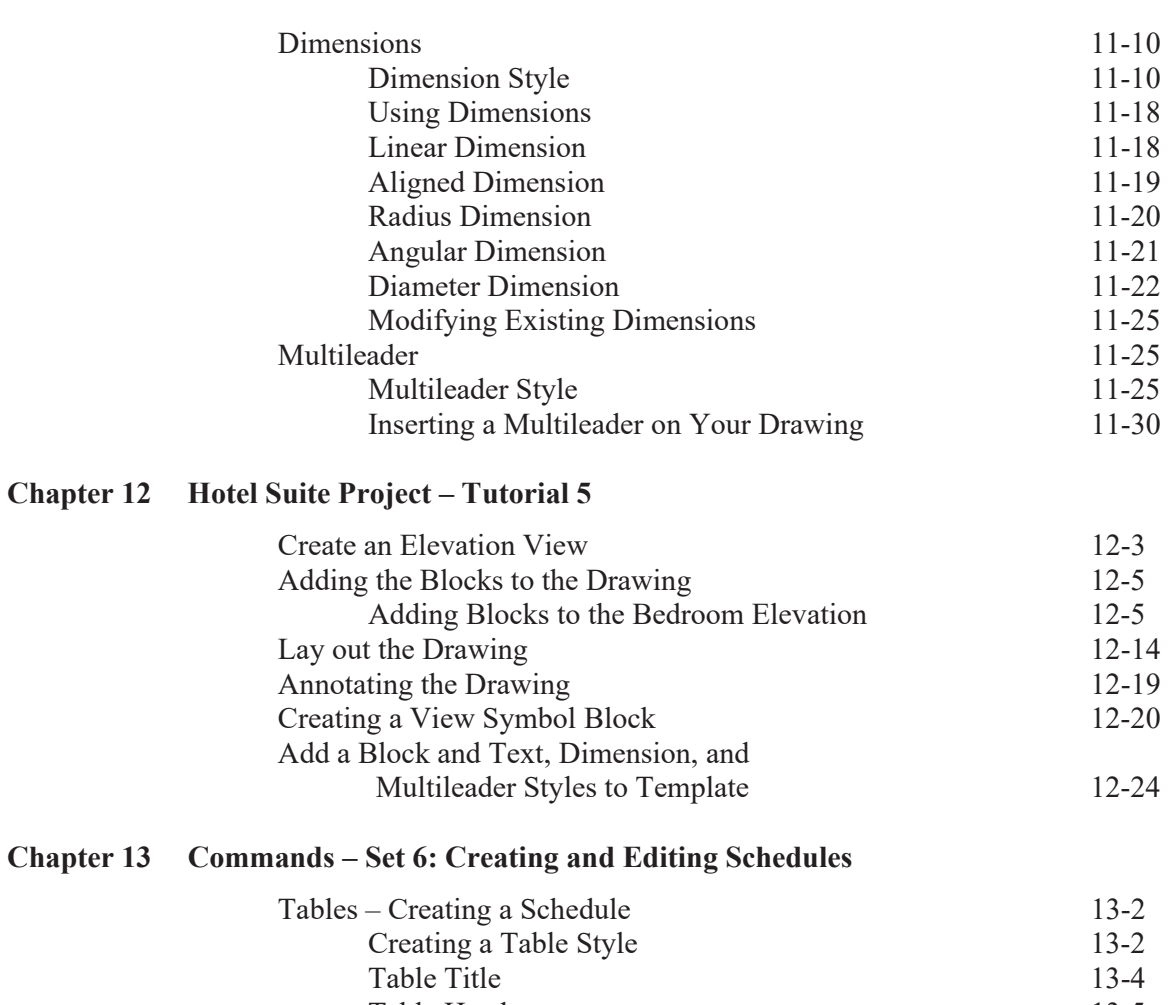

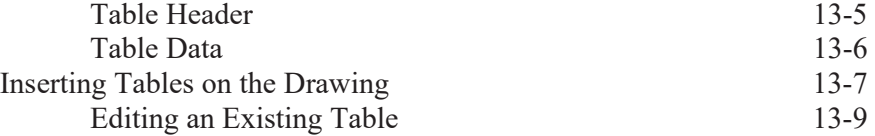

#### **Chapter 14 Commands – Set 7: Creating Curves and Rendering**

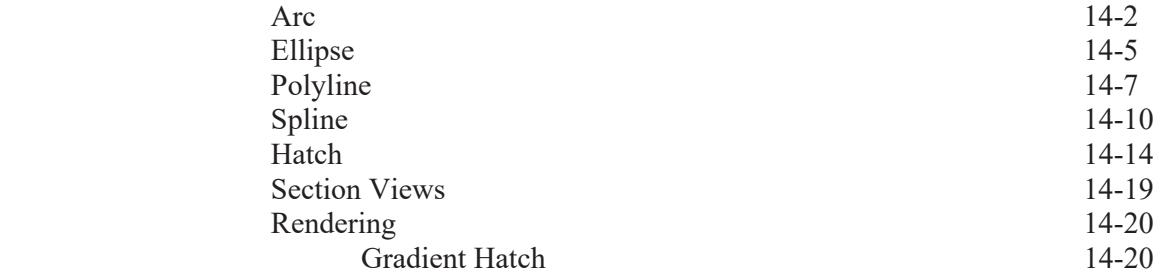

#### **Chapter 15 Miscellaneous – Techniques, Commands, and Options**

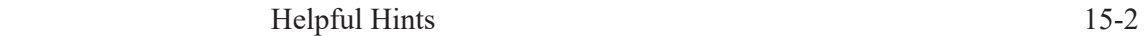

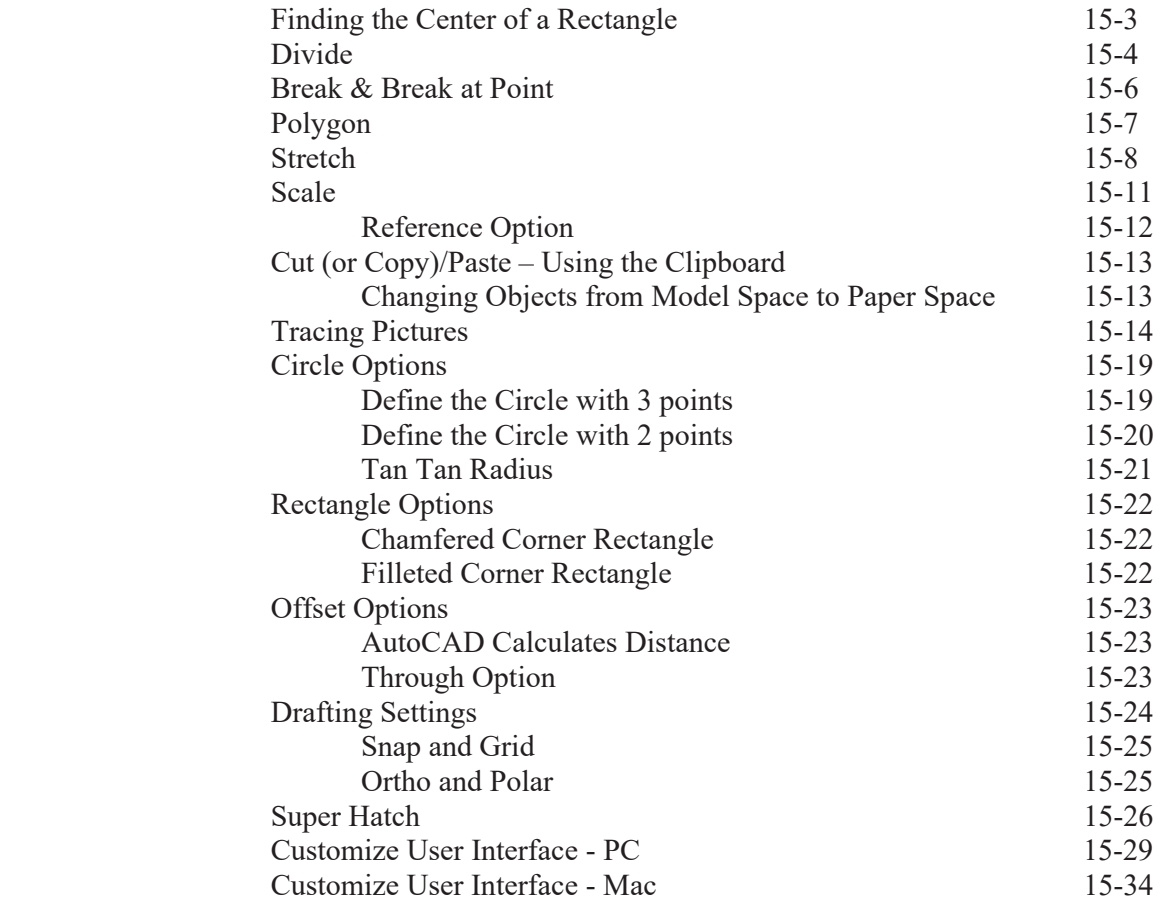

**Index**